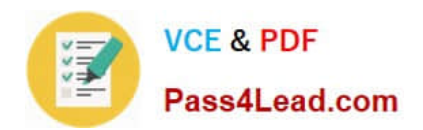

# **70-576-CSHARPQ&As**

PRO: Designing and Developing Microsoft SharePoint 2010 Applications

### **Pass Microsoft 70-576-CSHARP Exam with 100% Guarantee**

Free Download Real Questions & Answers **PDF** and **VCE** file from:

**https://www.pass4lead.com/70-576-Csharp.html**

100% Passing Guarantee 100% Money Back Assurance

Following Questions and Answers are all new published by Microsoft Official Exam Center

**C** Instant Download After Purchase

**83 100% Money Back Guarantee** 

365 Days Free Update

800,000+ Satisfied Customers

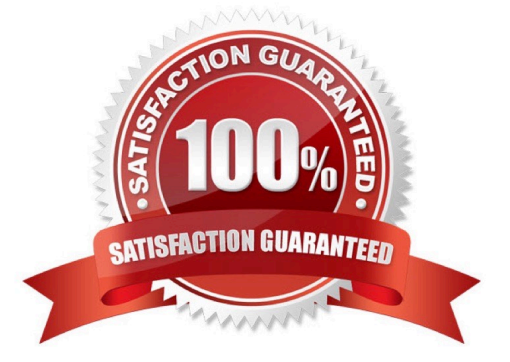

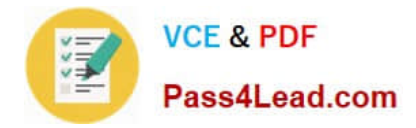

#### **QUESTION 1**

You are designing the environment for a SharePoint 2010 server farm. You need to design the environment to meet the following requirements:

.SharePoint must log critical error messages to the Windows Event Log. .To save log space, duplicate error messages must not be logged. Which approach should you recommend?

A. Restrict the Trace Log disk usage space to 1 GB.

B. Enable Event Log Flood Protection.

C. Find the error category and set the "Least critical event to report to the event log" value to "Warning" for that category.

D. Find the error category and set the "Least critical event to report to the trace log" value to "None".

Correct Answer: B

#### **QUESTION 2**

You are designing a SharePoint 2010 solution that stores employee information in a list named Employees and company information in a list named Company. Each company has one or more employees.You need to recommend that a developer add a new column so that a one-to-many relationship is created between the Company list and Employees list.

Which approach should you recommend?

A. Add an External Data column on the Employees list.

B. Add a Lookup column on the Employees list.

C. Add a Managed Metadata column on the Company list.

D. Add a Lookup column on the Company list.

Correct Answer: B

#### **QUESTION 3**

You work for a manufacturer who needs to advertise its catalog of products online using a SharePoint 2010 publishing site. A page author will create a Web page for every type of product the manufacturer makes. Each Web page will display

the name of the material the product is made from and a photo of the product.You need to design this site to satisfy the following requirements:

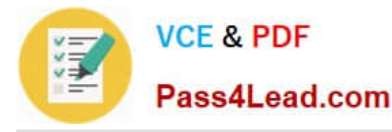

.When the page author creates a new Web page for a product, the author should only be able to choose from a list of five materials.

.The manufacturer\\'s marketing manager should be able to add to the list of materials at any time without assistance from the IT department.

.Users can choose to view the site in English, German, or Spanish. A user should see the name of the product material in only the language they have selected.

.The URL of the page should remain the same for each type of product regardless of the language the user has selected.

Which approach should you recommend?

A. Create a site column of type "Choice" for English, German, and French, and add the translated list of materials to the site column for each language. Add all three site columns to the page layout. Give the marketing manager permission to edit the Choice site column values for each language.

B. Create a resource file for each language and install the resource file using a SharePoint solution package. Show the marketing manager how to edit the resource file.

C. Use the Managed Metadata Service to create a set of terms used for product materials and translate each term into English, German, and Spanish. Add a site column mapped to the term set to the page layout. Make the marketing manager the term set owner.

D. For each type of product, create three Web pages, one for each language. Give the marketing manager permission to edit all the product Web pages.

Correct Answer: C

#### **QUESTION 4**

You are designing a branding strategy for a SharePoint 2010 site that uses several third-party controls.Many of these controls contain inline styling that conflicts with the desired branding. You do not have access to the code for these controls.The design must ensure that this SharePoint styling will be applied to the controls.

Which approach should you recommend?

- A. Edit the master page for the site to include the proper styling.
- B. Apply a SharePoint theme, which will override the controls styling.
- C. Use client-side scripting to remove the inline styles.
- D. Modify the core.css file to contain the branding for the site.

Correct Answer: C

#### **QUESTION 5**

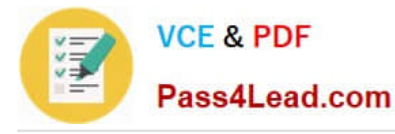

Your developers have discovered an issue with a SharePoint 2010 application. The code has produced an exception and SharePoint has rendered an error page in the browser. The error page displays a Correlation ID and the time when the error occurred.You need the developers to investigate the problem by viewing logged exception messages.

What are two possible ways to achieve this goal? (Each correct answer presents a complete solution. Choose two.)

A. Open the SharePoint content database. Filter the EventLog table for rows with an EventTime column value the same as the time shown on the error page and with an EventData column value equal to the Correlation ID found on the error page.

B. Open the Application Event Log on the server. Filter the events for an exception that occurred at the time shown on the error page, and with a Source value equal to the Correlation ID found on the error page.

C. Search for an exception in the SharePoint Unified Logging Service (ULS) logs with the same Correlation ID and time stamp displayed on the error page.

D. Use the PowerShell get-splogevent command, passing in the Correlation ID as a parameter, which will return a list of items in the ULS log with the same Correlation ID. Look for an exception that occurred at the time shown on the error page.

Correct Answer: CD

[70-576-CSHARP VCE](https://www.pass4lead.com/70-576-Csharp.html) **[Dumps](https://www.pass4lead.com/70-576-Csharp.html)** 

[70-576-CSHARP Practice](https://www.pass4lead.com/70-576-Csharp.html) **[Test](https://www.pass4lead.com/70-576-Csharp.html)** 

[70-576-CSHARP Exam](https://www.pass4lead.com/70-576-Csharp.html) **[Questions](https://www.pass4lead.com/70-576-Csharp.html)** 

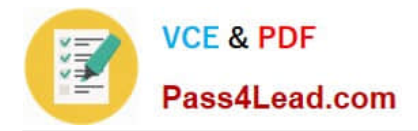

To Read the Whole Q&As, please purchase the Complete Version from Our website.

## **Try our product !**

100% Guaranteed Success 100% Money Back Guarantee 365 Days Free Update Instant Download After Purchase 24x7 Customer Support Average 99.9% Success Rate More than 800,000 Satisfied Customers Worldwide Multi-Platform capabilities - Windows, Mac, Android, iPhone, iPod, iPad, Kindle

We provide exam PDF and VCE of Cisco, Microsoft, IBM, CompTIA, Oracle and other IT Certifications. You can view Vendor list of All Certification Exams offered:

#### https://www.pass4lead.com/allproducts

### **Need Help**

Please provide as much detail as possible so we can best assist you. To update a previously submitted ticket:

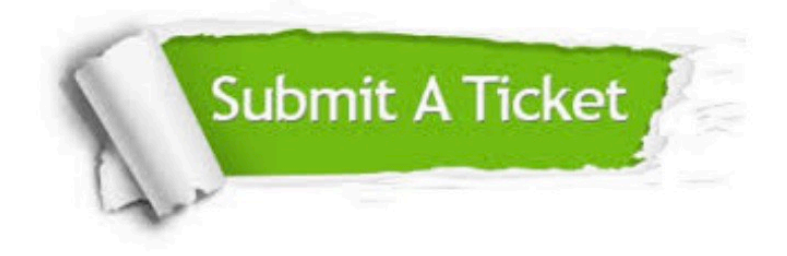

#### **One Year Free Update**

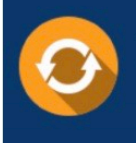

Free update is available within One Year after your purchase. After One Year, you will get 50% discounts for updating. And we are proud to .<br>poast a 24/7 efficient Customer Support system via Email.

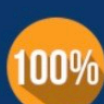

**Money Back Guarantee** To ensure that you are spending on

quality products, we provide 100% money back guarantee for 30 days from the date of purchase

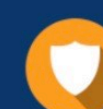

#### **Security & Privacy**

We respect customer privacy. We use McAfee's security service to provide you with utmost security for vour personal information & peace of mind.

Any charges made through this site will appear as Global Simulators Limited. All trademarks are the property of their respective owners. Copyright © pass4lead, All Rights Reserved.